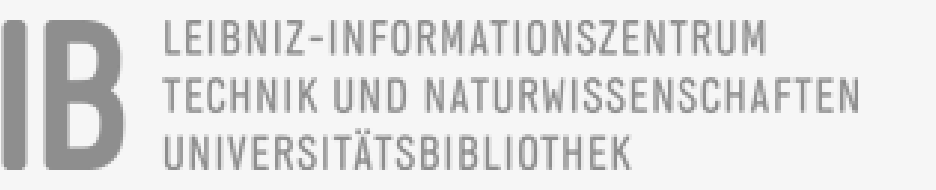

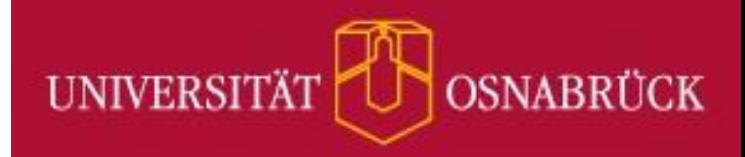

# **TAPIR** -ID-basiertes Reporting

TeilAutomatisiertes Persistent

## – Ready to ROR!

Nachnutzung von Metadaten aus Datacite Commons

GEFÖRDERT VON

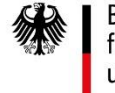

Bundesministerium für Bildung und Forschung

KIM Workshop 2021 – Lightning Talk – 28.04.2021 Sandra Mierz (TIB), Kathrin Schnieders (UOS)

#### Projektvorhaben TAPIR

Wie lässt sich das Berichtswesen von Forschungseinrichtungen auf Basis offen verfügbarer Forschungsinformationen mittels persistenter Identifikatoren (teil-)automatisieren?

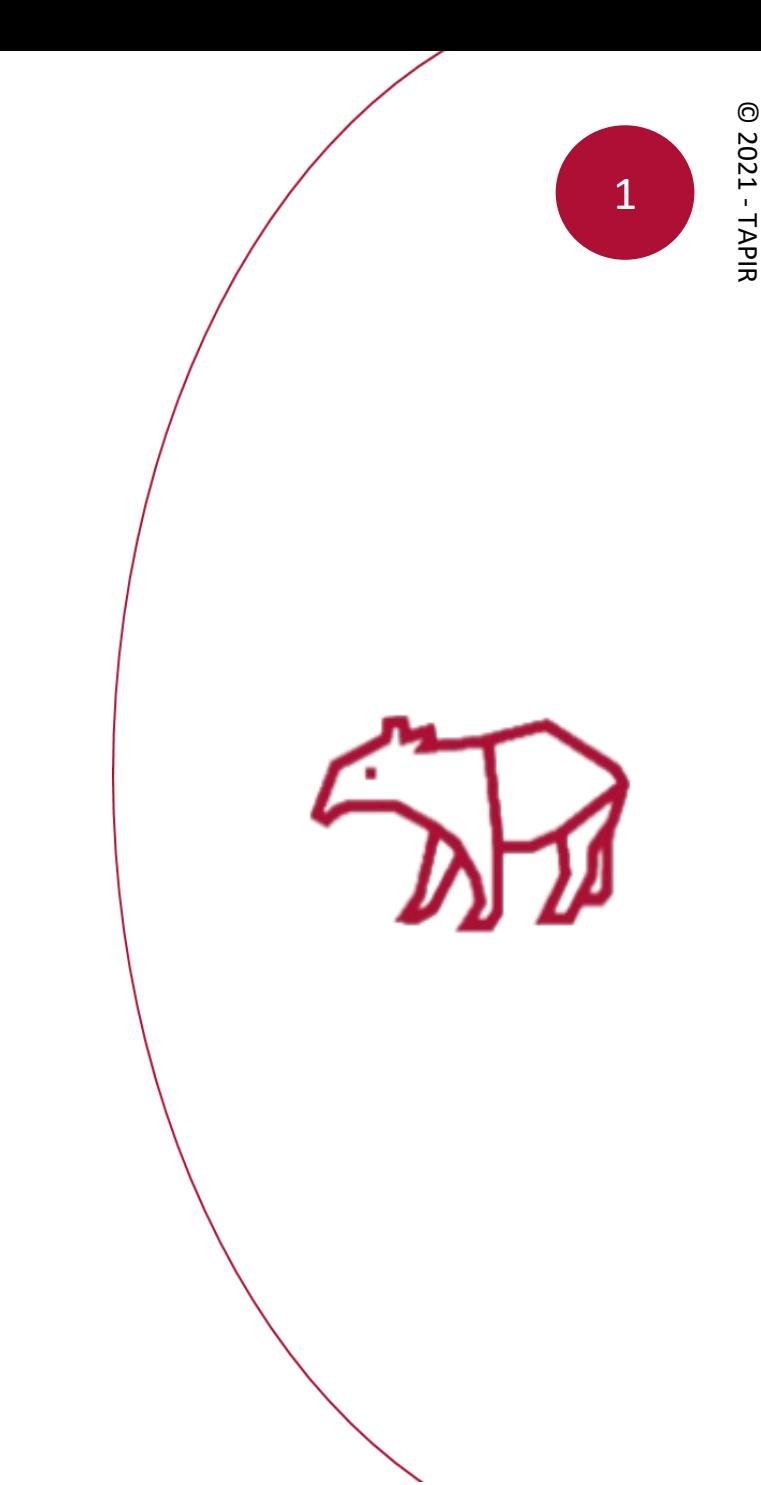

© 2021 -

#### Methodisches Vorgehen

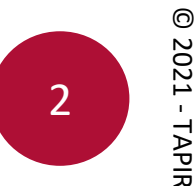

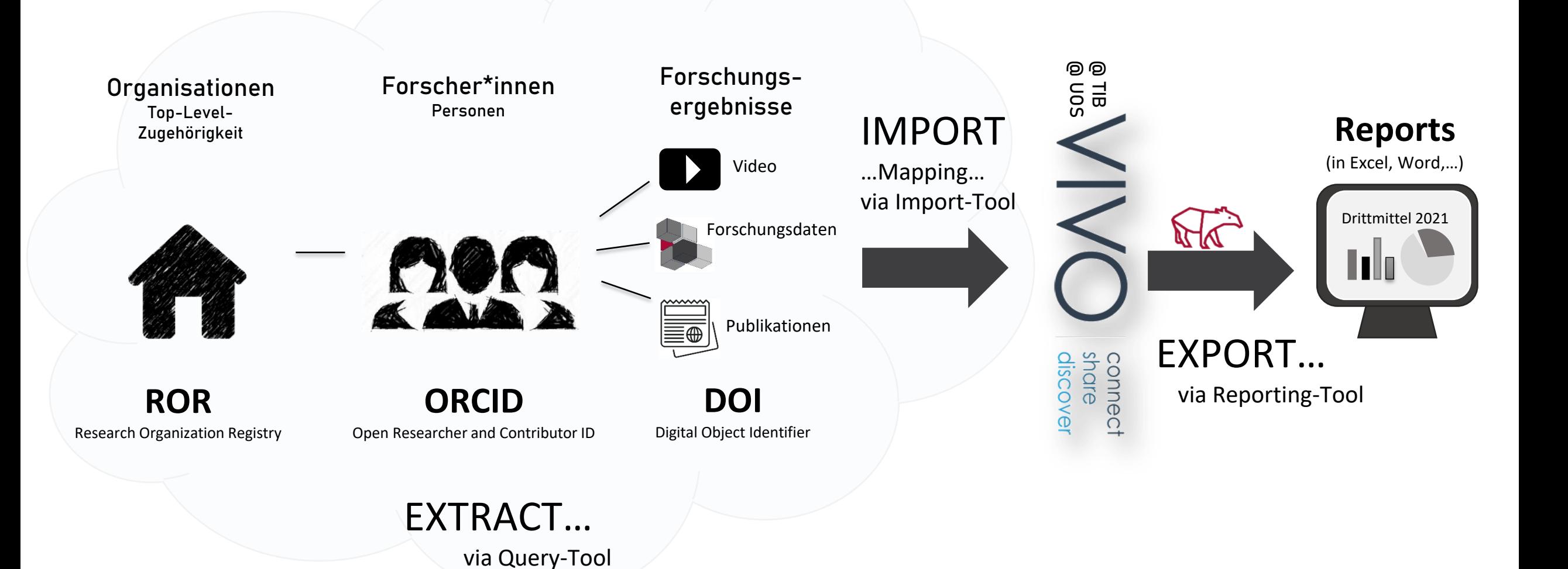

 $\odot$ © 2021 - 2021 - TAPIR

#### Datacite Commons

Beinhaltet:

- alle DOIs von DataCite,
- 9 Mio. DOIs von Crossref,
- alle ORCID IDs,
- alle Research Organization Registry (ROR),
- Crossref Funder ID,
- und Registry of Research Data Repositories

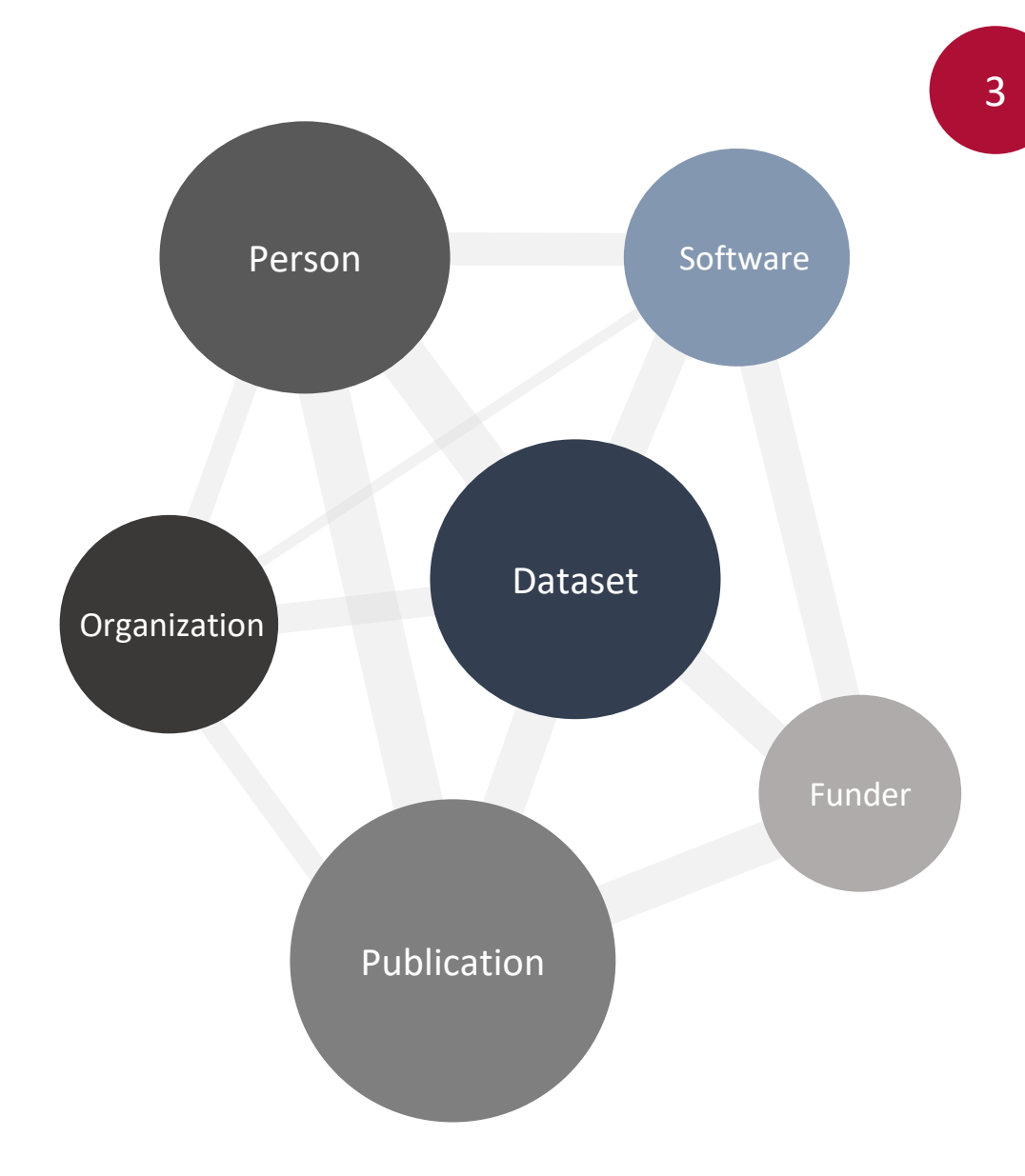

#### datacitecommons2vivo

<https://github.com/vivo-community/datacitecommons2vivo>

- enthält bisher zwei Abfragen
	- ORCID  $\mathcal F$  Import Person + Publikation
	- ROR  $\mathscr{F}$  Import Organisation + Personen

ROR

Abfrage der datacite commons API

Mapping der Daten auf VIVO Ontologie

Import in VIVO über SPARQL API

Organisation + verbundene Personen in VIVO

### **SPATAPIR**

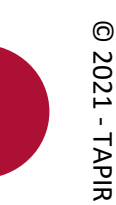

4

#### 5

#### Demo - datacitecommons2vivo

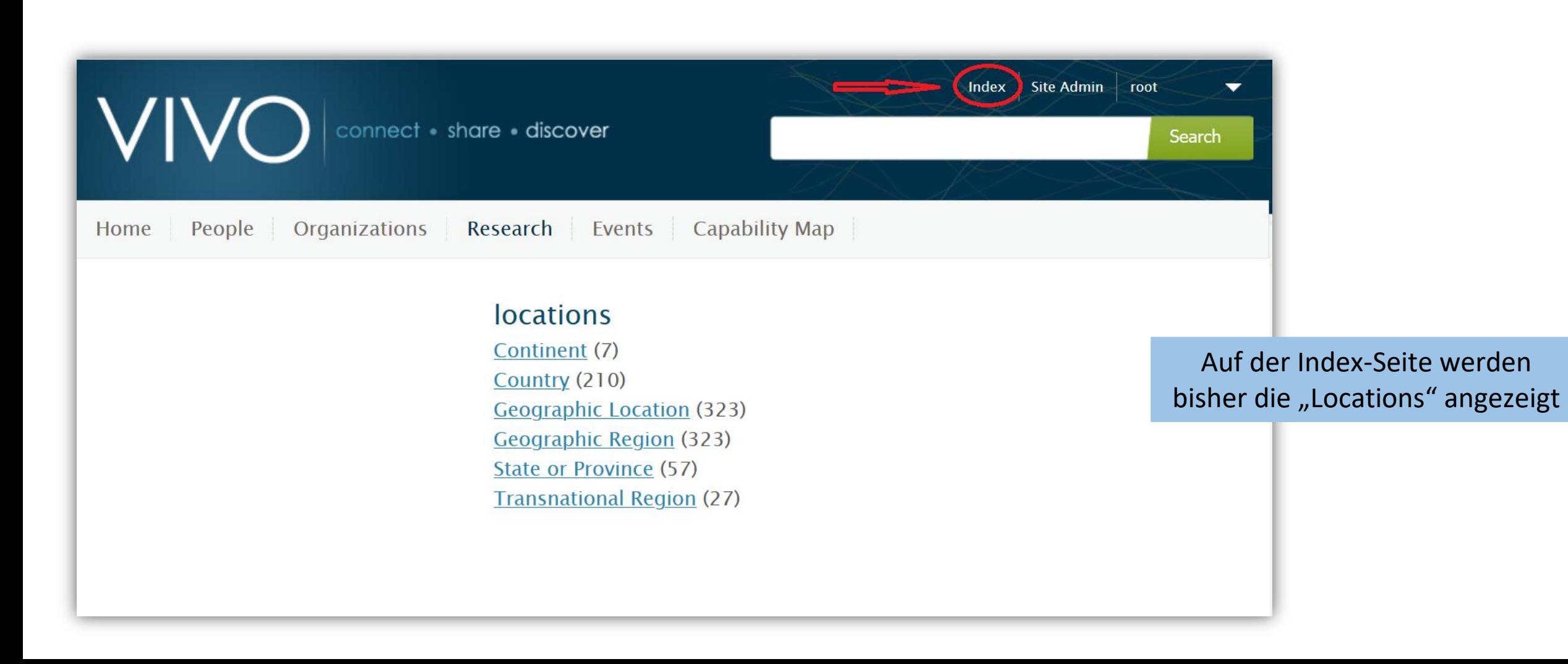

#### Demo - datacitecommons2vivo

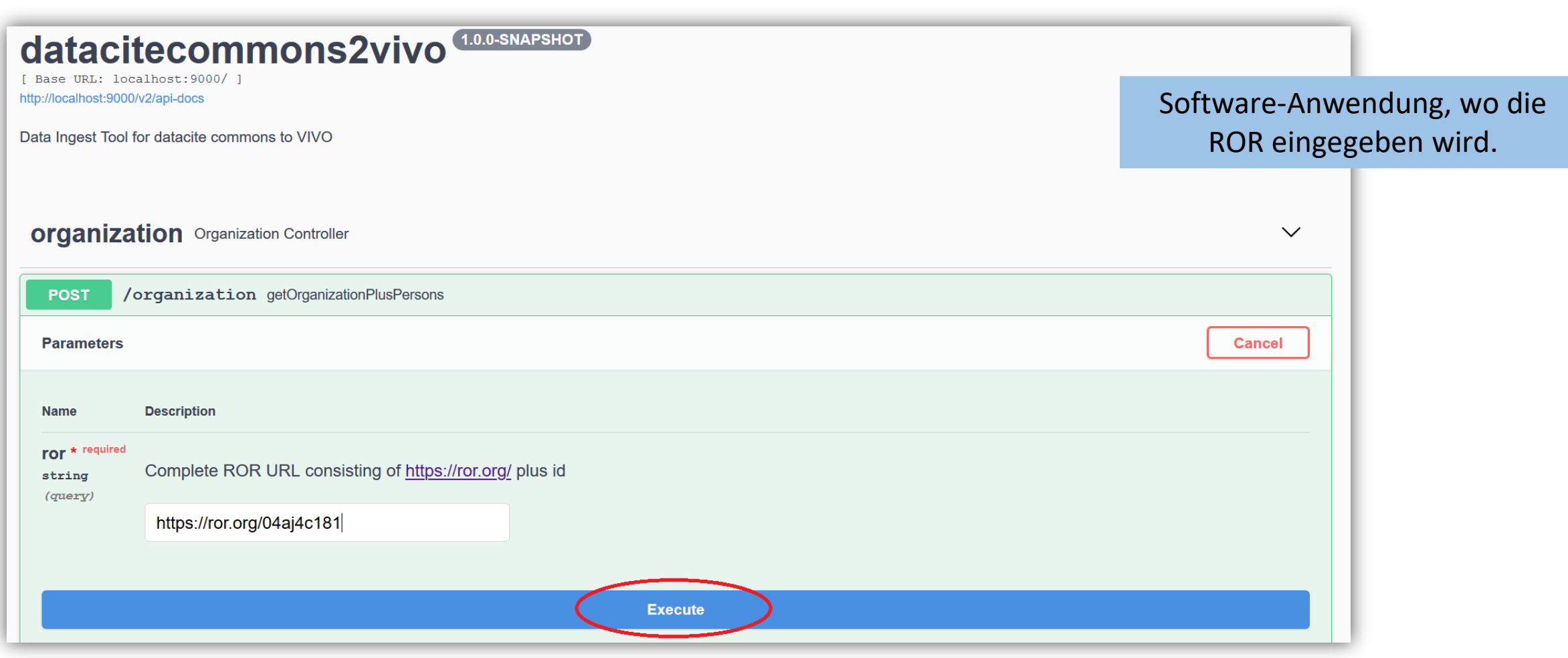

6

#### 7

#### Demo - datacitecommons2vivo

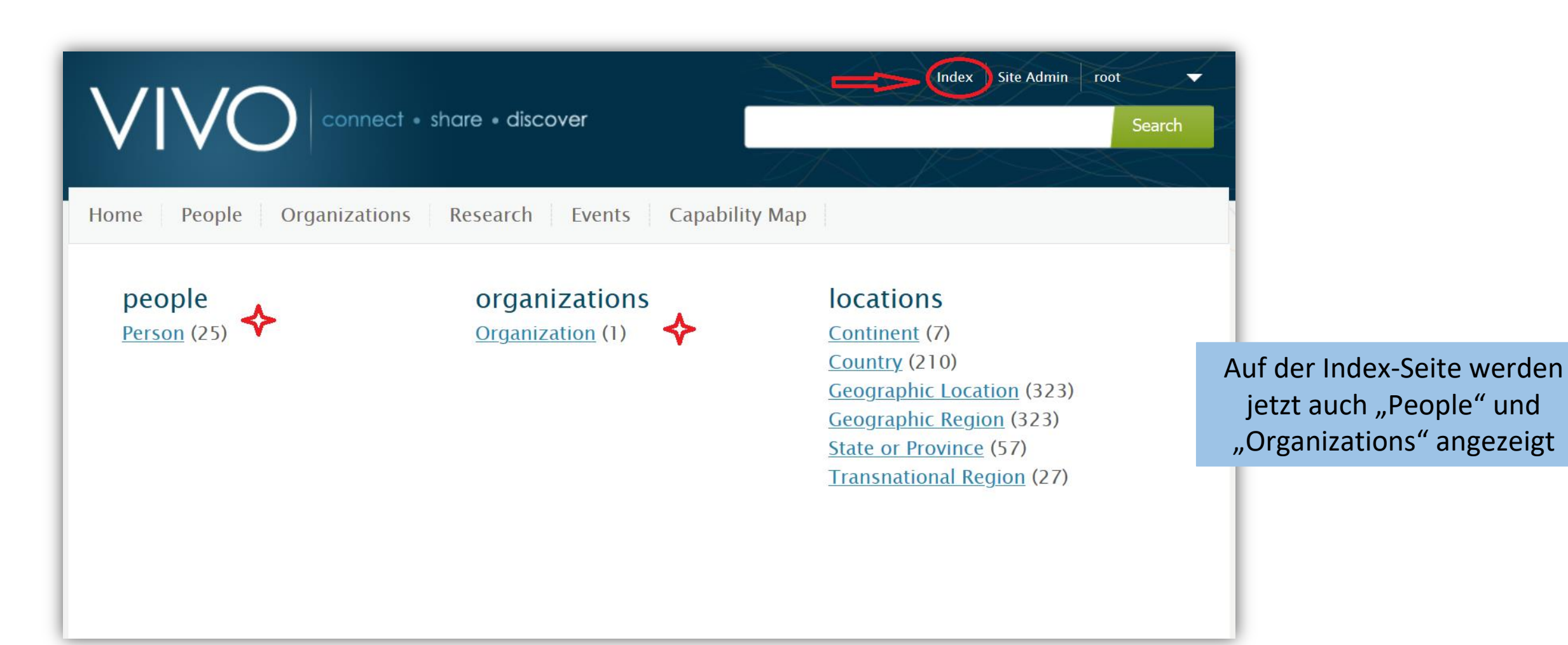

#### Demo - datacitecommons2vivo

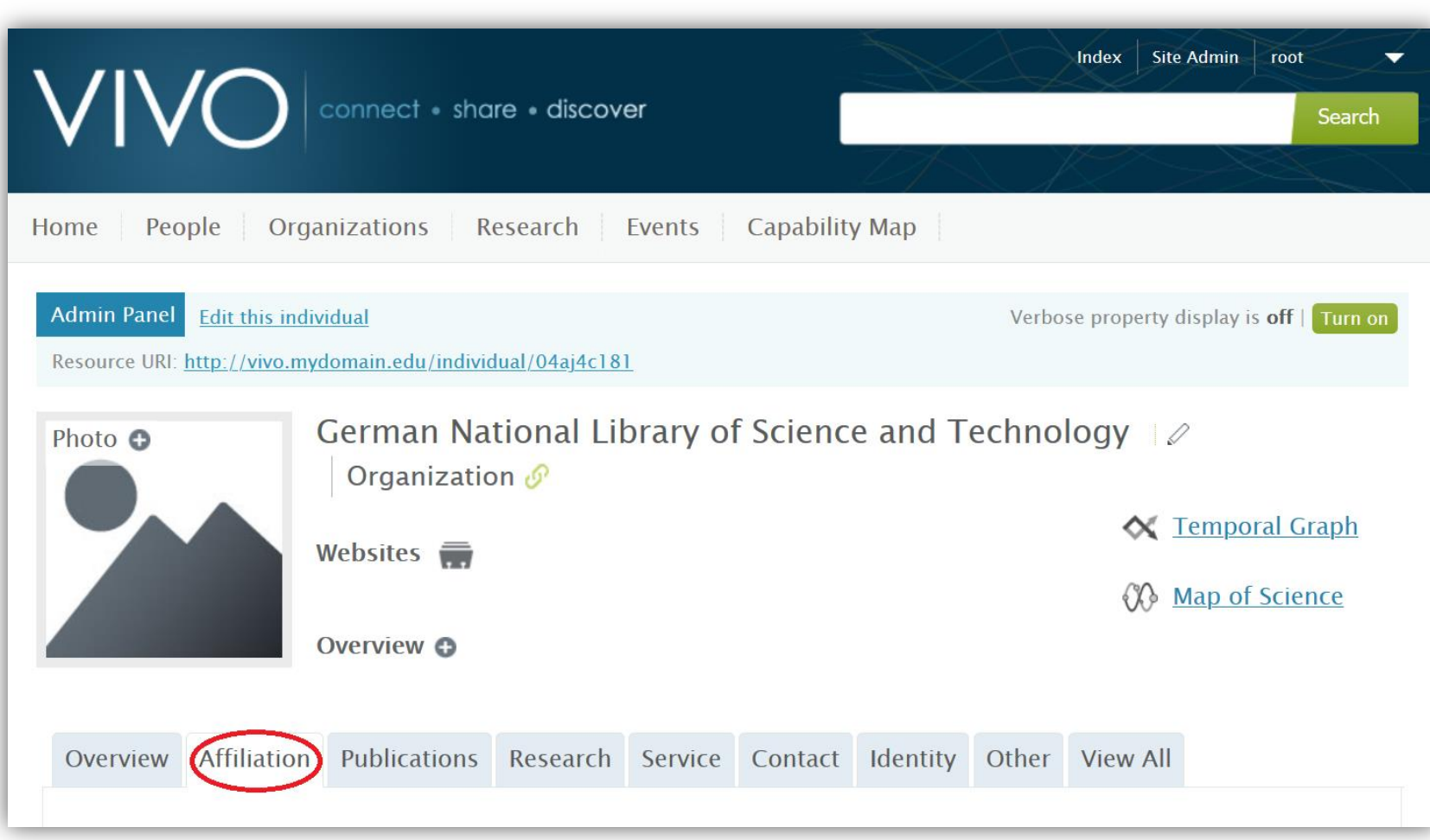

Der "Organziation" werden nun auch People zugeordnet.

#### Demo - datacitecommons2vivo

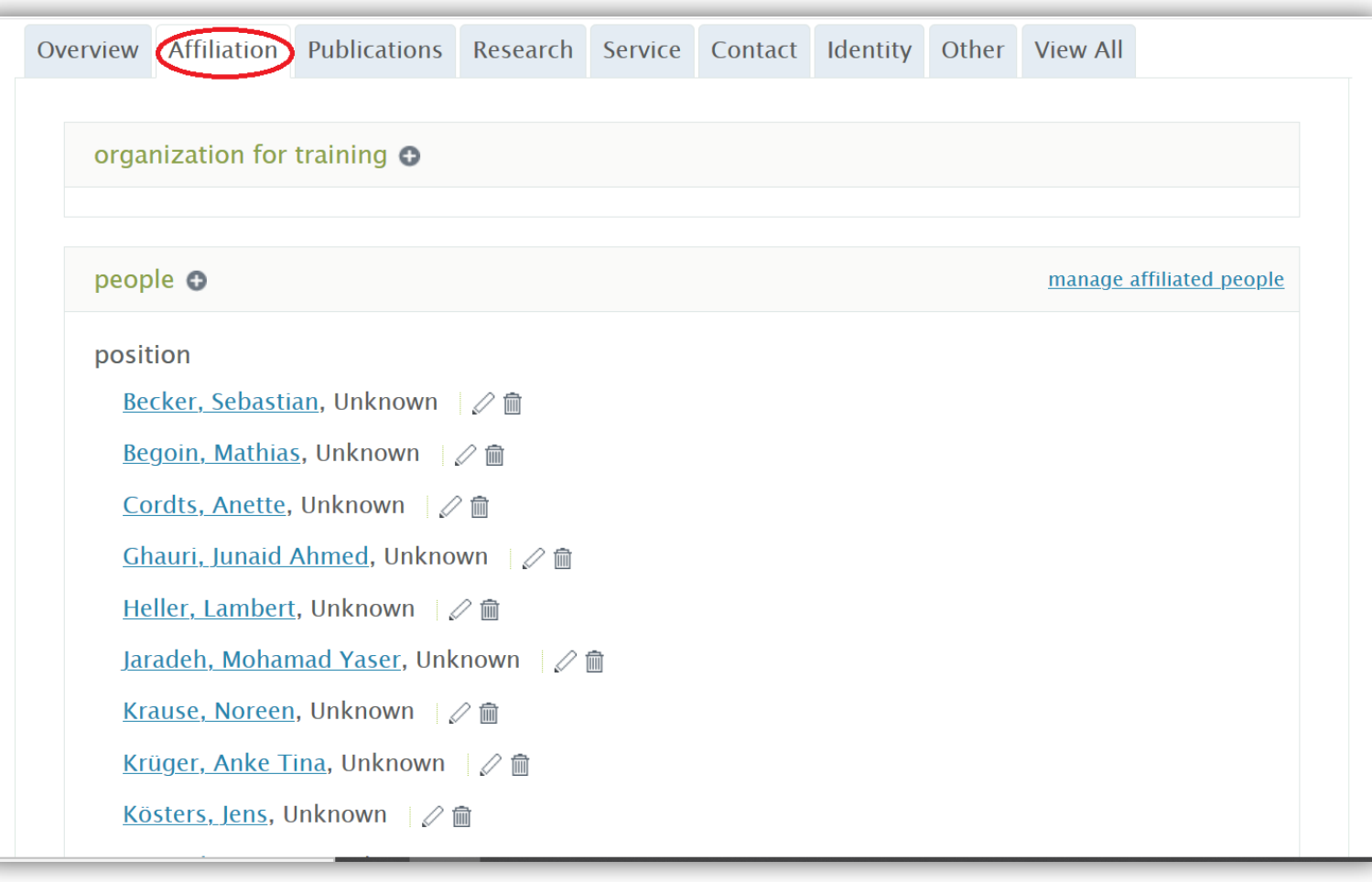

#### Ausblick – Nächste Schritte

- Ausarbeitung des datacitecommons2vivo Tools
	- u.a. weitere Abfragen hinzufügen
- Auswahl weiterer Datenquellen für Import-Tools
	- z.B. OpenAire
- Hinterlegen von Reporting-Templates
	- https://github.com/VIVO-DE/reporting-marketplace

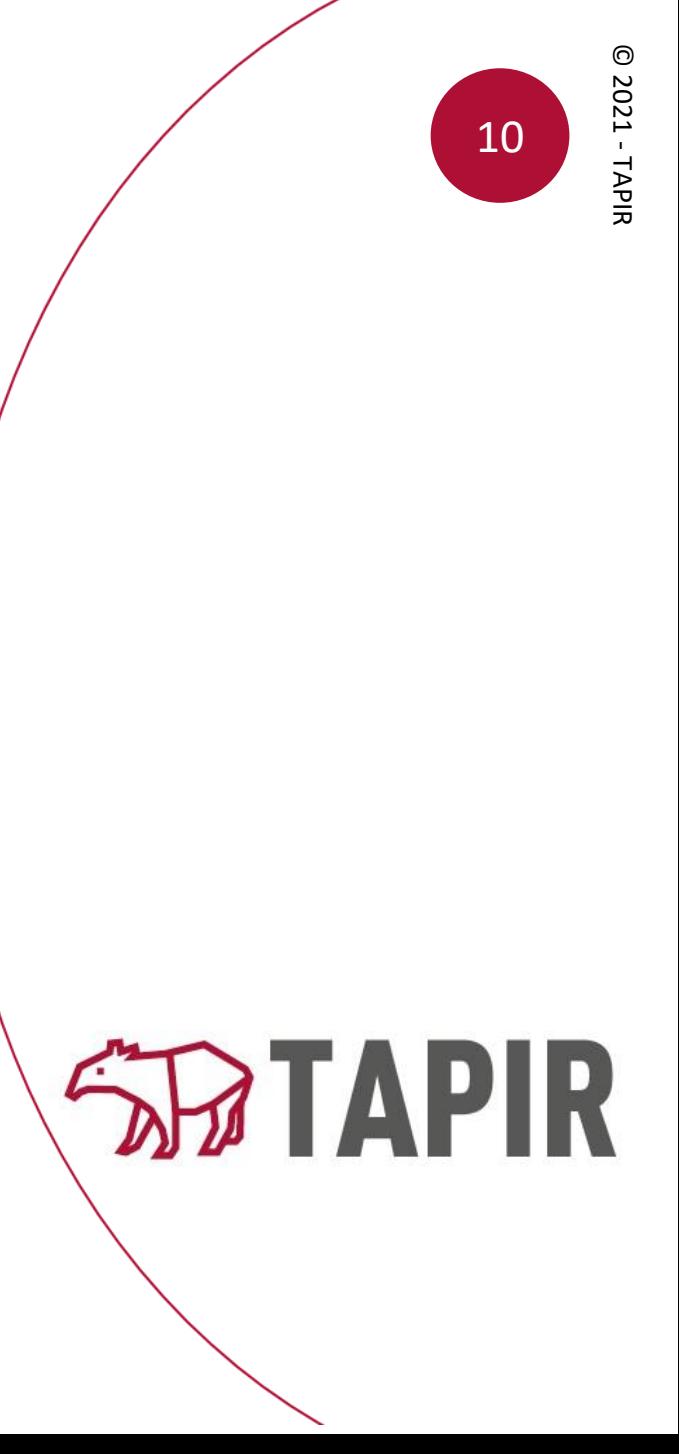

## Let's stay in touch!

Besucht uns gerne, unter <https://projects.tib.eu/tapir>

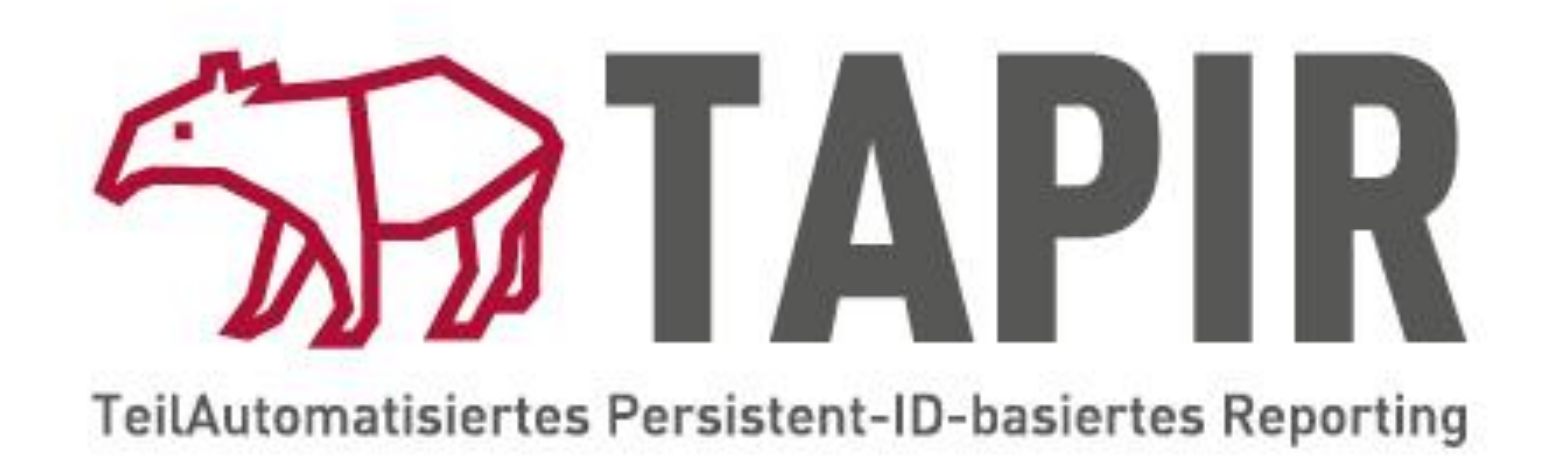

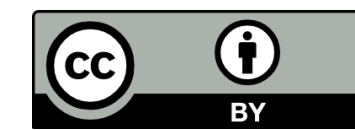

Creative Commons Attribution 4.0 International (CC BY 4.0) https://creativecommons.org/licenses/by/

**GEFÖRDERT VOM** 

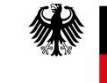

Bundesministerium für Bildung und Forschung

#### Quellenangaben Stand: 25.03.2021

#### **Bilder:**

Folie 4 & Folie 10+11:

- Bild "ROR-Haus-Icon": made by [https://www.freepik.com](https://www.freepik.com/) from https://www.flaticon.com
- Bild "ORCID-Personengruppe": made by [https://www.freepik.com](https://www.freepik.com/) from https://www.flaticon.com
- Bild "Publikation": made by <https://icon-icons.com/icon/journal-news-newsletter-newspaper-publication/113895>

#### **Inhalte:**

Folie 8: <https://www.project-freya.eu/en/pid-graph/the-pid-graph>

Folie 9: *<https://www.project-freya.eu/en/blogs/blogs/repost-powering-the-pid-graph-announcing-the-datacite-graphql-api>*